# *Governors State University*

*MIS 610 Information Svstems for Managers* **ffl** *2001m*

*Instructor:* Dr. Phyllis R. Anderson

*Office:* C3386

*Office Hours:* Monday - Noon-1:00 pm  $Wednesday - Noon - 1:00 pm$  $Friday - 3:00 - 6:00$  pm

- *E-mail:* AndersonPhyllis@msn.com  $p$ -anderson $@$ govst.edu
- *Text:* Microsoft Office 2000 Professional Course Technology, ISBN 0-7600-6961-1

*Course Credit:* 3 Credit hours

#### *Course Description*

Provides an introduction to the use of computers to manage and analyze information in business and public administration. This includes introductoryconcepts of computer technology and management of information systems, concepts of systems analysis and problem solving, and extensive hands-on experience with various microcomputer software packages.

#### *Performance Objectives*

Upon successful completion of this course, students will have an understanding of computers, computer technology, computer hardware and software, and how computers can be used to produce meaningful information. In addition, students will become proficient in using computers running Windows 98, Microsoft Office 2000, and Internet Explorer.

#### *Syllabus Statement for Persons with Disabilities*

It is the intention of this institution to support full participation of all students, regardless of physical ability level. Therefore, if any student needs consideration of his/her physical abilities in order to complete this course, please notify the instructor as soon as possible.

*«G &^ <sup>X</sup> <sup>o</sup> ^ s -. m CO*

# *MIS 610 - SS 2001*

المص

 $\sim 10$ 

生产生

# *Assignments & Grade Values*

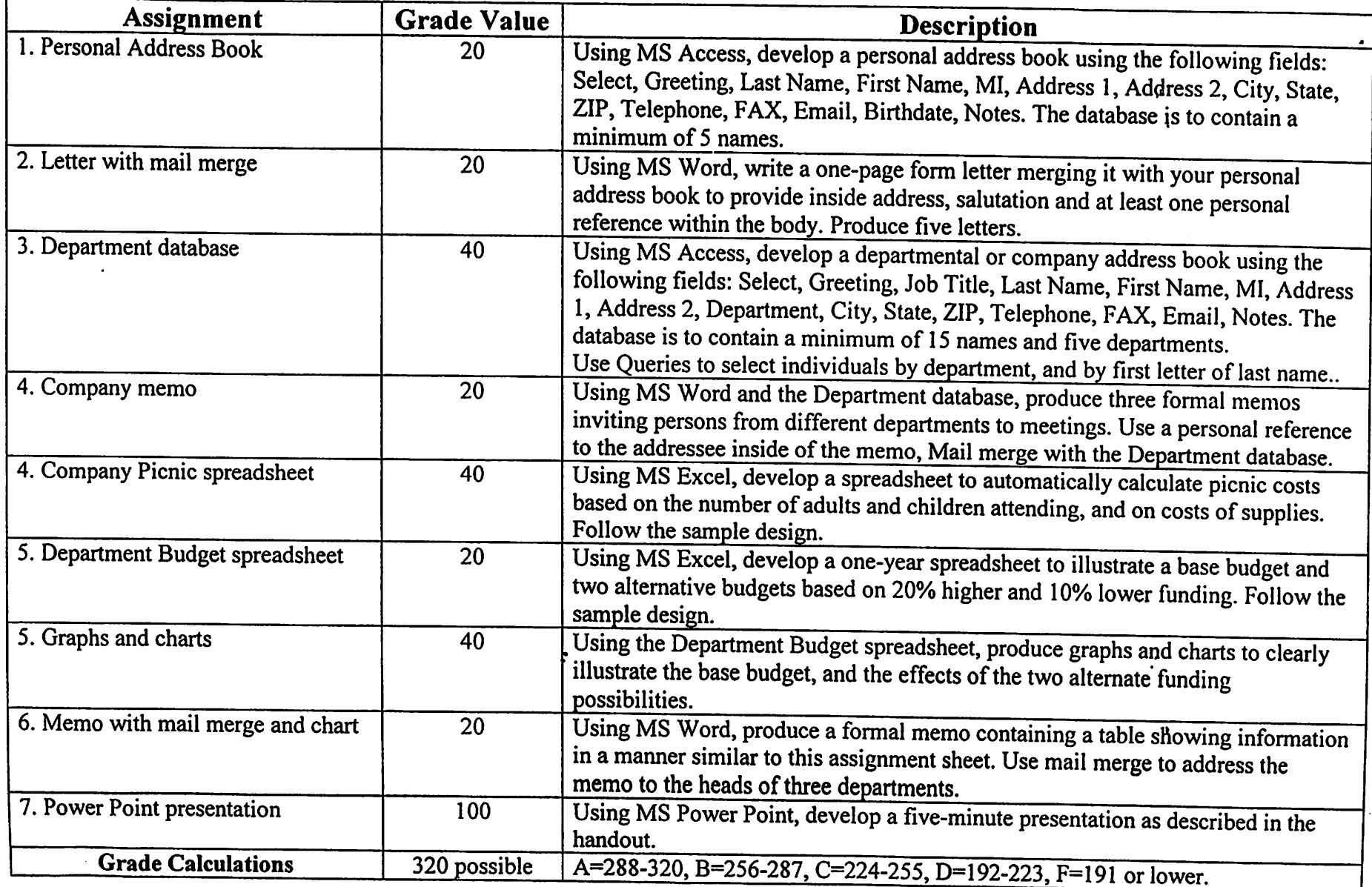

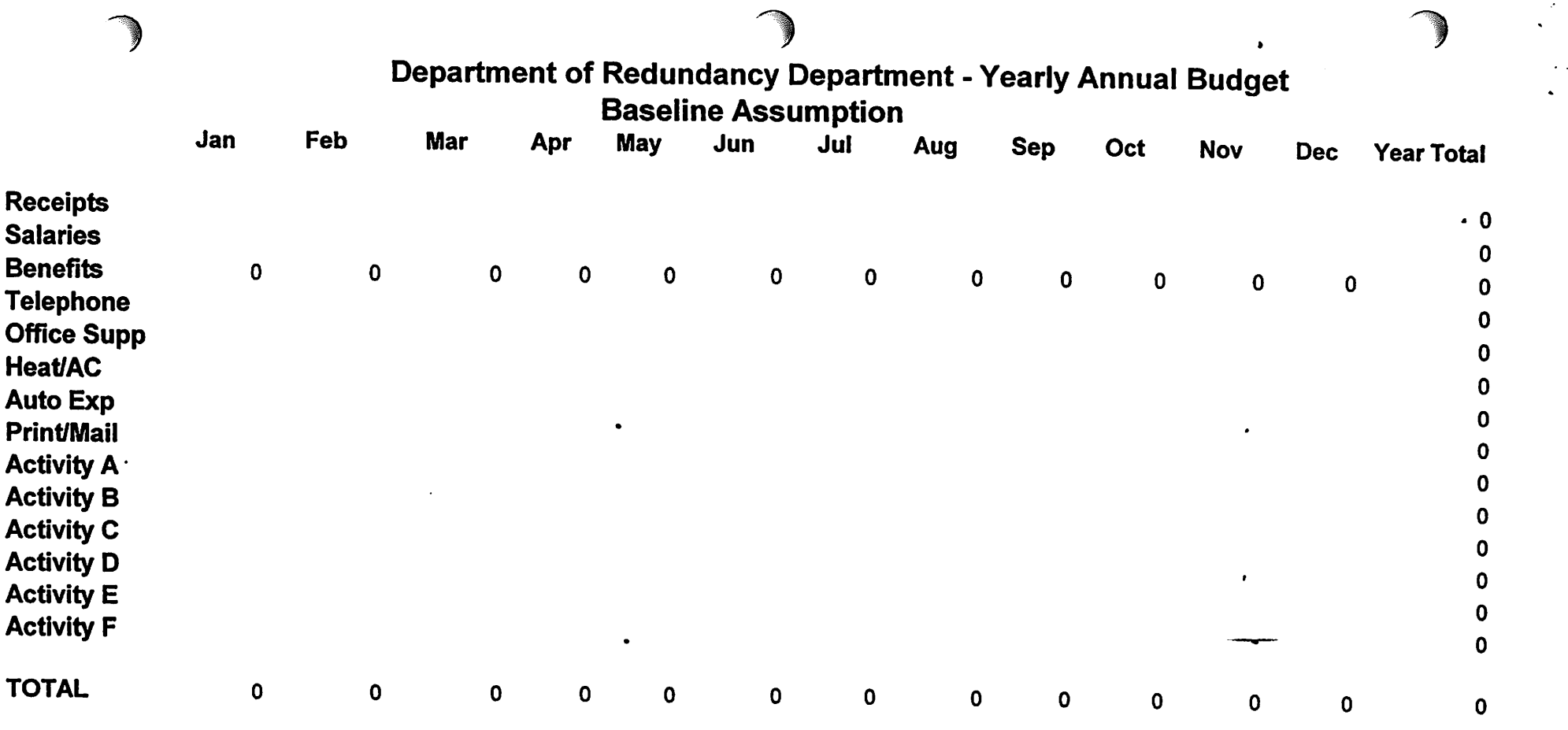

a de la construcción de la construcción de la construcción de la construcción de la construcción de la constru<br>En 1930, en la construcción de la construcción de la construcción de la construcción de la construcción de la

 $\mathcal{L}(\mathcal{L}^{\text{max}}_{\mathcal{L}})$  , and  $\mathcal{L}^{\text{max}}_{\mathcal{L}}$ 

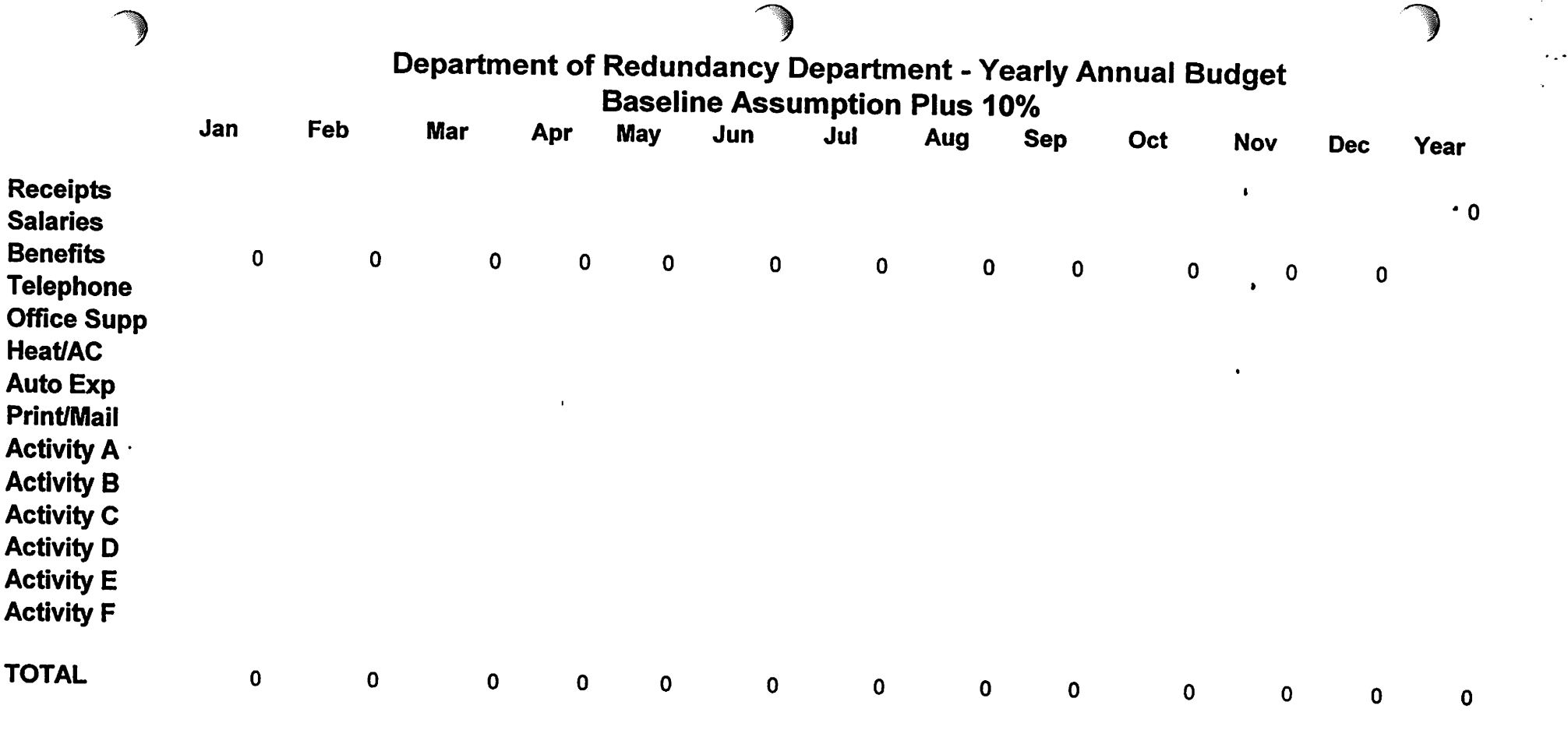

 $\sim 22\%$  .

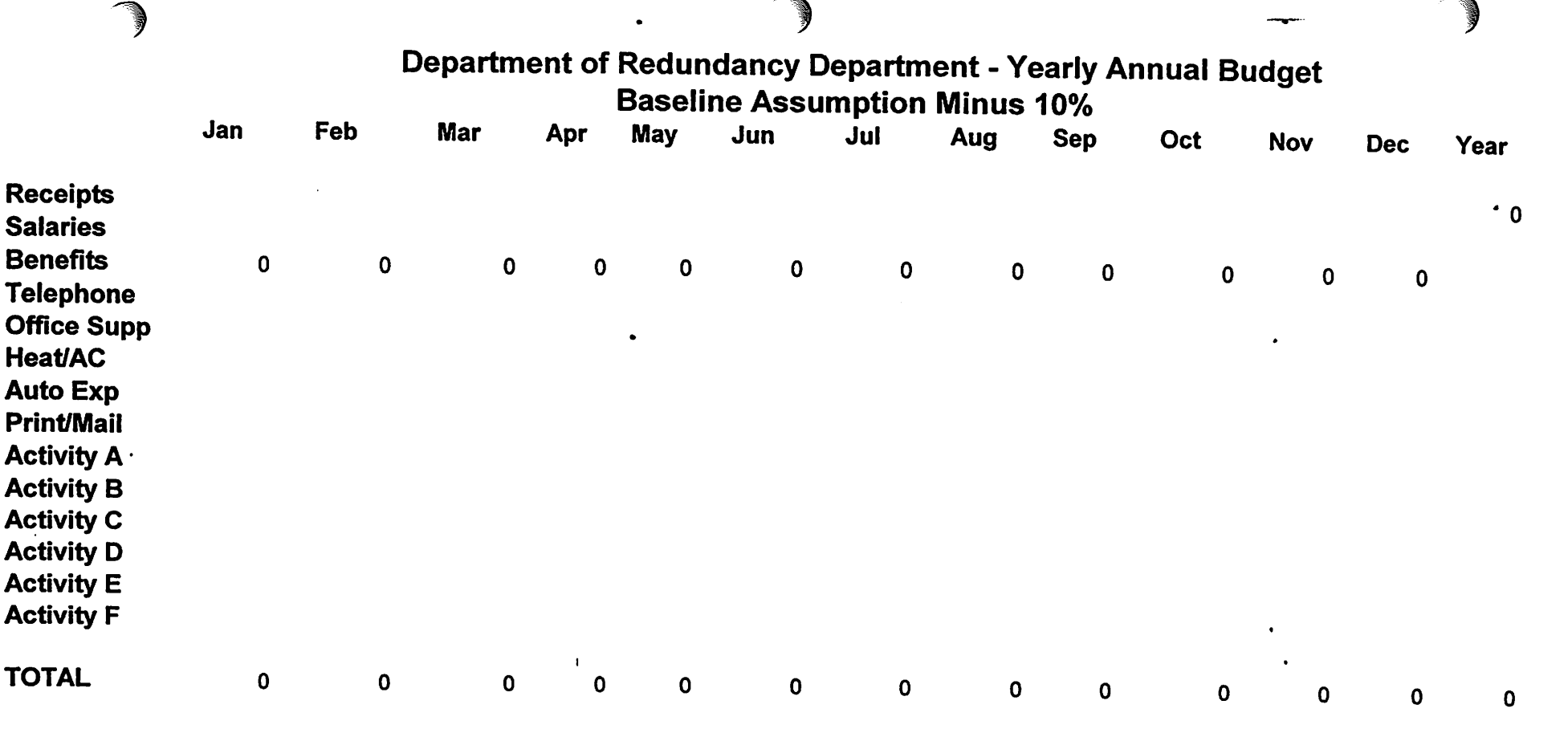

 $\sim 100$ 

 $\sim 10^4$ 

 $\mathcal{L}(\mathcal{L}^{\text{max}}_{\mathcal{L}}(\mathcal{L}^{\text{max}}_{\mathcal{L}}))$  , and

# *. - MIS 610-SS 2001*

# *PowerPoint Presentation*

 $\frac{1}{i}$ 

*A 5-minute presentation to a group (work, stockholders, church, club, etc.)*

*At least 15 slides - to include:*

- *a Two charts/graphs*
- *q Two organization charts*
- *q Inserted pictures/clip art*
- *a Text*
- *a Multiple items*

*Slide and text transitions can be original,and add interest*

Be careful of sounds - use them carefully

*Choose a suitable background for the group*

# *Considerations for Presentations*

#### *Purpose*

- *• Informative*
- *• Persuade / Sell*
- *Training*

*What is the expected outcome?Tailor the presentation to that purpose What does the audience need / expect? What is the situation?* Focus on the purpose of the presentation.

*Organize whole presentation toward the purpose.*

*Structure ofall presentations:*

- *1. Introduction: Tell them what you aregoing to tell them*
- *2. Body: Tell them what you want to tell them*
- *3. Conclusion: Tell them what you told them*

*Be particularly careful of:*

- *Don't apologize*
- *Accuracy*
- *No insults*
- *No gimmicks*
- *No trite stuff*
- *Be cautious with humor*
- *Use perfect spelling, pronunciation, English (or other) usage*  $\bullet$
- *Aim presentation at audience*  $\bullet$
- *BE PROFESSIONAL*

## *Organization*

- *Inductive: Facts first, conclusions last*
- *Deductive:* Conclusions first, facts leading to conclusions
- *Chronological: By time sequence*
- *Spatial: Break into areas, regions, floor, department, and cover sequentially*
- *Problem - Solution*

## *Presentation materials and facilities*

- $\bullet$ *Make sureall graphs and charts are simple,clear and easy to understand*
- Limit *number* of points on a slide  $\bullet$
- *Make slides clear, easy to read and understand*  $\bullet$
- *Use plain backgrounds, don't detract from the material*
- NO GIMMICKS transitions, sounds, data placement
- *Be sure facilities are amenable to event*  $\bullet$
- *KISS Keep It Simple, Stupid*

# PRACTICE, PRACTICE, PRACTICE